# **Advances in Scientific Python**

- $\bullet$  Python 2 vs. 3
- Exploratory Analysis Jupyter
- Data Visualization Holoviews
- Data Storage h5py, memmap
- Speed Cython, numba
- Parallelization Dask

# **Why Python 3?**

- Support
- Community
- Features

### **Unnoticed Features**

Can't compare objects without a natural ordering

```
In [3]: | 1 < '2'0 > None
         None < None
                  ---------------------------------------------------------------------------
        TypeError Traceback (most recent call last)
         <ipython-input-3-b8d865814961> in <module>()
         ---2 1 1 < '2'2 \t0 > None 3 None < None
```
TypeError: '<' not supported between instances of 'int' and 'str'

Comprehensions don't leak

```
In [ ]: ] my_list = [i for i in range(10)]
        print(i)
        # Python 2: 9
        # Python 3: not defined
        number = 20# More code ...
        my list = [number for number in range(5)]print(number)
        # Python 2: 4
        # Python 3: 20
```
- Longer ints
- Always imports accelerated code e.g. pickle vs. cPickle
- dicts use 25-30% less memory
- dicts are ordered by default
- Faster I/O rewritten in C, 2-20x
- **Fast** integer lookup in range 60,000x
- Faster sorted(), less memory

 $\bullet$  The following modules have substantial improvements in Python 3: abc, aifc, argparse, array, audioop, base64, binascii, bz2, cgi, cmath, code, codecs, collections, colorsys, compileall, contextlib, crypt, curses, datetime, dbm, difflib, dis, distutils, doctest, email, faulthandler, filecmp, ftplib, functools, gc, glob, hashlib, hmac, html, http, idlelib and IDLE, imaplib, imghdr, importlib, inspect, io, ipaddress, itertools, json, logging, math, mmap, multiprocessing, nntplib, operator, os, os.path, pdb, pickle, plistlib, poplib, pprint, pty, pydoc, re, resource, sched, select, shelve, shlex, shutil, signal, smtpd, smtplib, sndhdr, socket, socketserver, sqlite3, ssl, stat, struct, subprocess, sunau, sys, sysconfig, tarfile, tempfile, textwrap, threading, time, tkinter, traceback, types, unicodedata, unittest, urllib, wave, weakref, webbrowser, wsgiref, xml.etree, xml.sax, xmlrpc, zipfile, zlib

## **New Features**

#### **Unpacking**

In  $[4]$ :  $\begin{bmatrix} a, *b, c = [1, 2, 3, 4, 5] \end{bmatrix}$ print("a:",a ,"**\n**b:", b, "**\n**c:", c) a: 1 b: [2, 3, 4] c: 5

#### **yield from**

In  $[5]: \mathbf{def} \text{ duplicate}(n):$ **for** i **in** range(n): **yield from** [i, i]

print(list(duplicate(5)))

[0, 0, 1, 1, 2, 2, 3, 3, 4, 4]

A Curious Course on Coroutines and Concurrency (http://www.dabeaz.com/coroutines/)

#### **f-strings**

In  $[6]$ :  $a = 5$  $b = 10$ print(f'{a} + {b} is {a + b} and not {2 \* (a + b)}.')  $c = 10.123754$ print(f'**{c:.2f}**')

> 5 + 10 is 15 and not 30. 10.12

#### **pathlib**

```
In [7]:
import os
```

```
in file = os.path.join(os.path.join(os.getcwd(), "in"), "input.txt")out file = os.path.join(os.path.join(os.getcwd(), "out"), "output.txt")
```

```
In [8]:
from pathlib import Path
        in file 1 = Path.cwd() / "in" / "input.txt"
        out file 1 = Path.cwd() / "out" / "output.txt"
```
#### **Native type hinting**

- More readable code
- Easier to debug
- Type checking by IDEs (like PyCharm)

In  $[24]$ : **def** add(a: int, b: float) -> float: **return** a+b

#### asyncio library

- asynchronous I/O with coroutines
- For web-dev and database queries

#### **dataclass**

#### In [10]: **class StarWarsMovie**:

```
def init (self,
            title: str,
            episode_id: int,
            opening_crawl: str,
            director: str,
            producer: str,
            release_date: str,
            characters: List[str],
            planets: List[str],
            starships: List[str],
            vehicles: List[str],
            species: List[str],
            created: str,
            edited: str,
            url: str
            ):
    self.title = title
    self.episode id = episode id
    self.opening crawl= opening crawl
    self.director = director
    self.producer = producer
    self.release date = release date
    self.characters = characters
    self.planets = planets
    self.starships = starships
    self.vehicles = vehicles
    self.species = species
    self.created = created
    self.edited = edited
    self.url = url
```

```
In [ ]:
@dataclass
        class StarWarsMovie:
            title: str
            episode id: int = 1opening_crawl: str
            director: str
            producer: str
            release_date: datetime
            characters: List[str]
            planets: List[str]
            starships: List[str]
            vehicles: List[str]
            species: List[str]
            created: datetime
            edited: datetime
            url: str
```
• post init instead of init

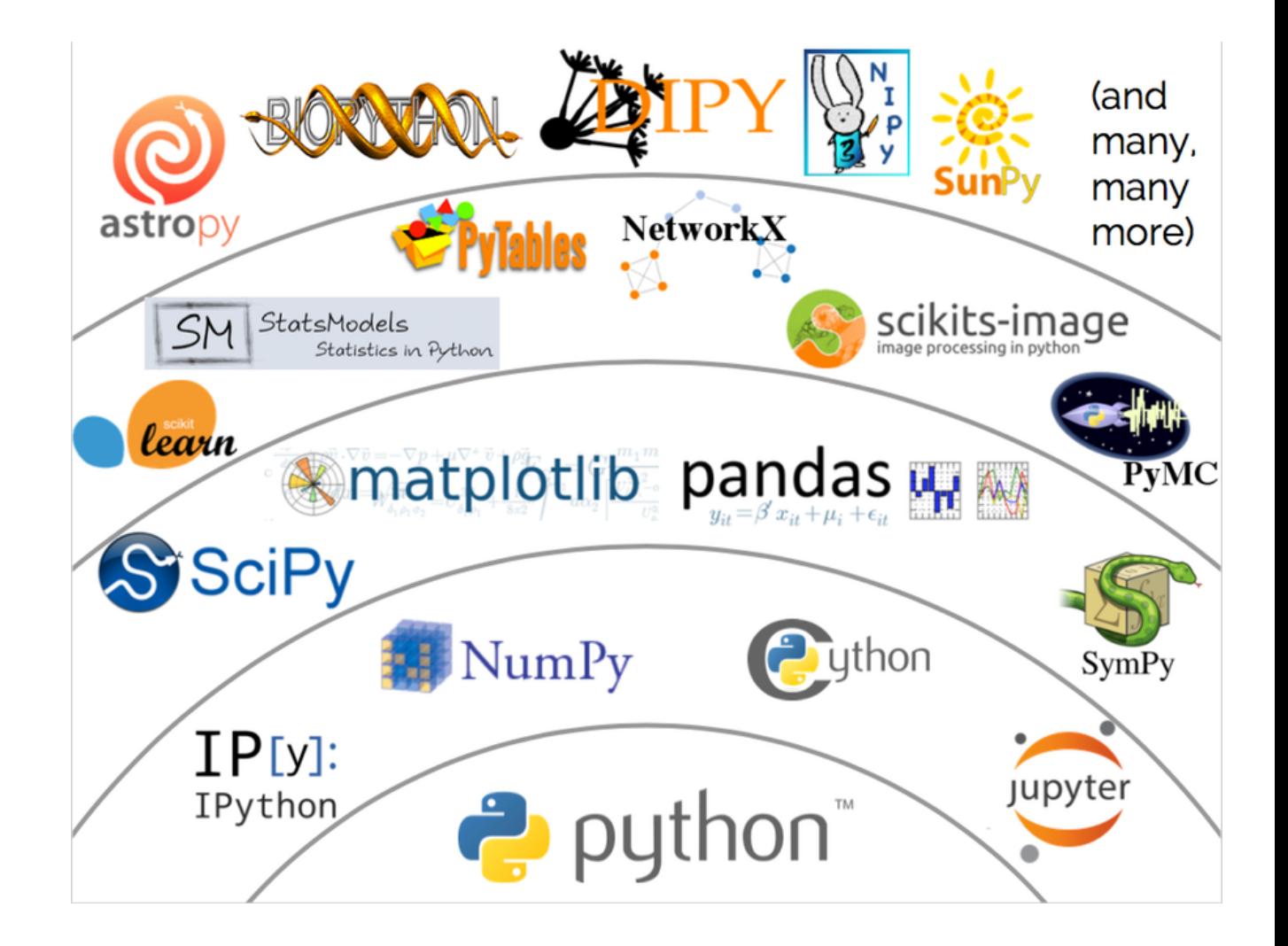

# JupyterLab

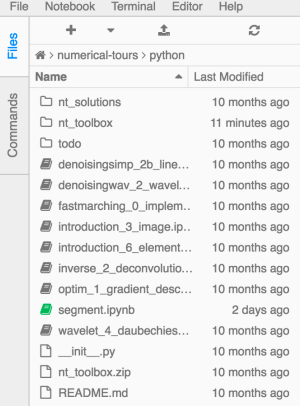

#### segment.jpynb \* README.md  $\frac{1}{26}$  About  $\overline{\mathbf{r}}$  $\overline{\bullet}$ Python  $3$   $\Omega$ **Medical Image Segmentation** One can use a gradient-based metric to perform edge

detection in medical images. Load an image  $f$ .

#### In  $1341: n = 256$  $name = 'nt toolbox/data/cortex.bmb'$  $f =$  load image(name, n)

In  $[35]:$  imageplot(f)

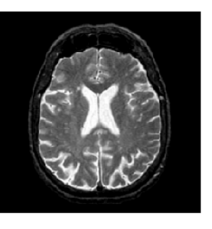

An edge detector metric can be defined as a decreasing function of the gradient magnitude.

```
W(x) = \psi(d \star h_a(x)) where d(x) = ||\nabla f(x)||.
```
where  $h_a$  is a blurring kernel of width  $a > 0$ . Compute the magnitude of the gradient.

In  $[36]$ :  $G = \text{grad}(f)$  $d0 = sqrt(sum(G**2, 2))$  $imageplot(d0)$ 

 $\overline{b}$  Terminal 2  $\overline{\mathbf{x}}$  signal.pv  $\bar{\mathbf{x}}$ 1 import numpy as np 2 import pylab 3 import matplotlib. image as mpimg 4 import matplotlib.pyplot as plt 5 from scipy import ndimage 6 from skimage import transform 7 from . import general as nt 9 def bilinear interpolate(im, x, y):  $x = np \cdot \text{asarray}(x)$  $v = np \cdot \text{asarray}(v)$  $13$  $x0 = np.float(x).astro(eint)$ 14  $x1 = x0 + 1$  $15$  $y0 = np.float(y).astro(eint)$  $16$  $y1 = y0 + 1$ 17  $18$  $x0 = np$ .clip(x0, 0, im.shape[1]-1);  $19$  $x1 = npclip(x1, 0, im.shape[1]-1);$  $20$  $y0 = np \cdot clip(y0, 0, im.shape[0]-1);$  $21$  $y1 = npclip(y1, 0, im.shape[0]-1);$ 23  $Ia = im[y0, x0]$ 

**E** Terminal 1  $\mathbf{x}$   $\overline{K^2}$  Python 3 (1)  $\mathbf{x}$ 

user \$ 1s README.md Example...<br>
init\_\_.py<br>
denoisingsimp\_2b\_linear\_image.ipynb<br>
denoisingwav\_2\_wavelet\_2d.ipynb<br>
fastmarching\_0\_implementing.ipynb<br>
introduction\_3\_image.ipynb<br>
introduction\_6\_elementary\_fr.ipynb<br>
introduction\_6\_elementary\_fr.i inverse\_2\_deconvolution\_variational.ipynb nt solutions nt\_toolbox<br>nt\_toolbox.zip optim\_1\_gradient\_descent.ipynb segment.ipynb todo wavelet\_4\_daubechies2d.ipynb

user  $\frac{1}{2}$ 

 $\mathcal{R}$ 

 $10$ 

 $11$ 

 $12$ 

22

#### **Extensions**

- variable inspector (http://jupyter-contrib-nbextensions.readthedocs.io/en/latest /nbextensions/varInspector/README.html)
- <u>/en/latest/nbextensions/execution\_dependencies/README.html)</u> Annotate cells with dependencies - run dependencies before running cell. execution\_dependencies (http://jupyter-contrib-nbextensions.readthedocs.io
- RISE (https://github.com/damianavila/RISE)

#### **Teaching**

- exercise, nbgrader, nbtutor
- JupyterHub: Manage >1000 users on a single notebook server

#### **Collaboration**

With Google Drive - <u>jupyterlab-google-drive (https://github.com/jupyterlab/jupyterlab-</u> , google-drive) jupyter-drive (https://github.com/jupyter/jupyter-drive)

**Reproducible academic publications (https://github.com/jupyter/jupyter /wiki/a-gallery-of-interesting-jupyter-notebooks#reproducible-academicpublications)**

# **HoloViews**

- $\bullet$  Interactive visualization
- bokeh renderer
- datashader rasterization of **large** amounts of data
- Uses numpy arrays or pandas dataframes

Reference Gallery (http://holoviews.org/reference/index.html)

In [6]: **import holoviews as hv** hv.extension("bokeh")

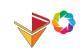

## **Consistent API**

```
In [59]: x_s = npu. linspace(0,2*np.pi,100)
          ys = np.sin(xs)sin\_plot = hv.Curve((xs, ys))hv.Spikes(sin_plot)
```
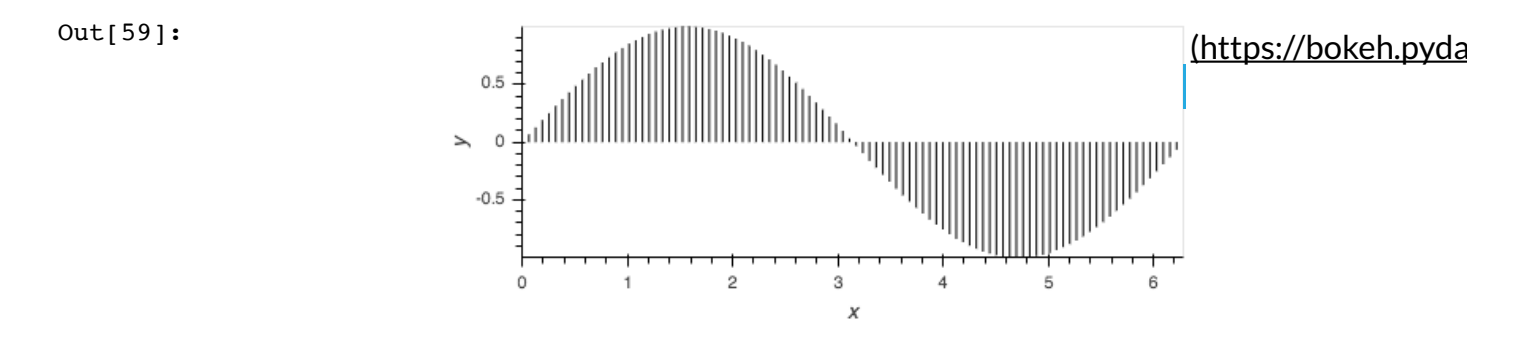

### **Composable Elements**

```
In [69]: \cos\phi = sin plot.clone((sin plot.data.x, np.cos(sin plot.data.x)))
         sin_plot = sin_plot.relabel("Sine plot")
         cos_plot = cos_plot.relabel("Cosine plot")
         layout = sin plot + hv. Table(sin plot)layout
```
Out[69]:

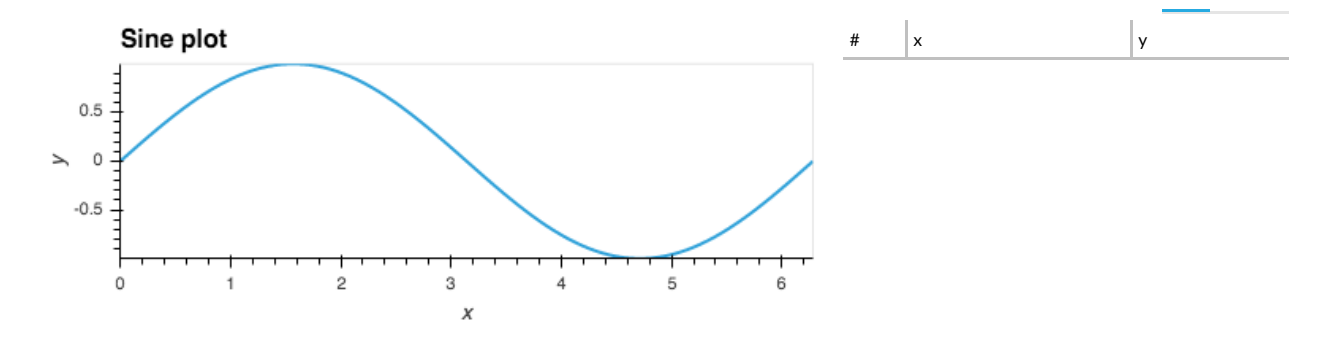

## **Live scrolling**

```
In [56]: def find gc content(start=0, end=5000, window=100):
             G = ord('G"); C = ord('C")seq = vcf.fasta array[0][start:end].view("int8")res = find qc content core(seq, start, end, window, G, C)return hv.Area((np.arange(start,end), res))
         def extract SNV(snv id=0, start=0,end=5000):
             seq = vcf.vcf array[snv id][start:end].view("int8")return hv.Curve((np.arange(start,end), np.log1p(seq)//4))
         def gc and SNV(start=0, end=5000, window=100):
             gc_content = find_gc_content(start, end, window).opts(style=dict(color="grey")
          \lambdasnv 0 = extract SNV(0, start, end).relabel("Strain 1")
             snv 1 = extract SNV(1, start, end).relabel("Strain 2")
             layout = snv 0 * snv 1 * gc_content * hv.Curve(gc_content).relabel("GC_Content
          ").opts(style=dict(color="grey",line_width=None))
             return layout
```
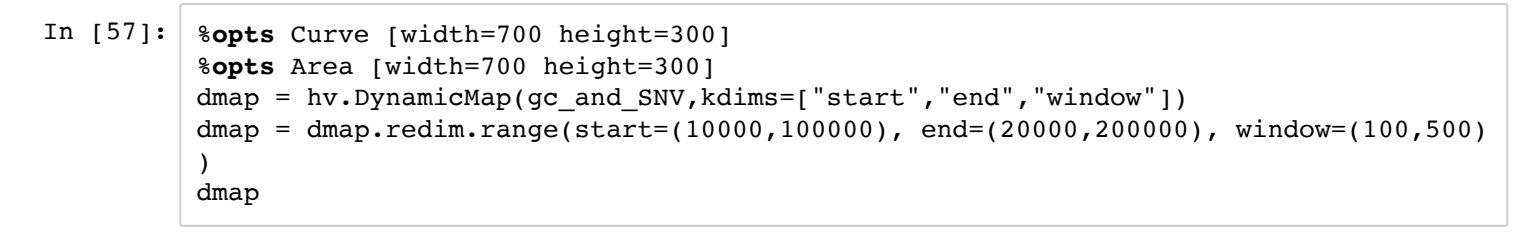

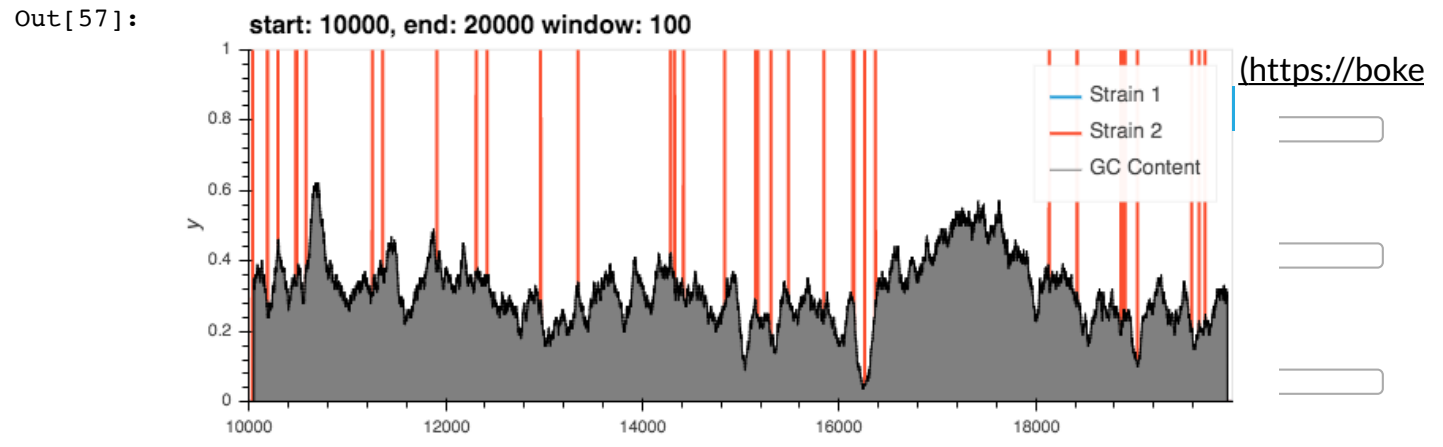

 $\chi$ 

# **Data storage**

# **h5py (HDF5 for python)**

- HDF5 a binary database format
- Some features are data chunking, data extension, parallel I/O, compression, complex selection, and in-core calculations

## **h5py - Data chunking**

- Several reasons to use:
	- Data used in code may exceed RAM
	- Fast access to large amounts of stored data
	- Parallelizing updates in large numeric matrices/arrays

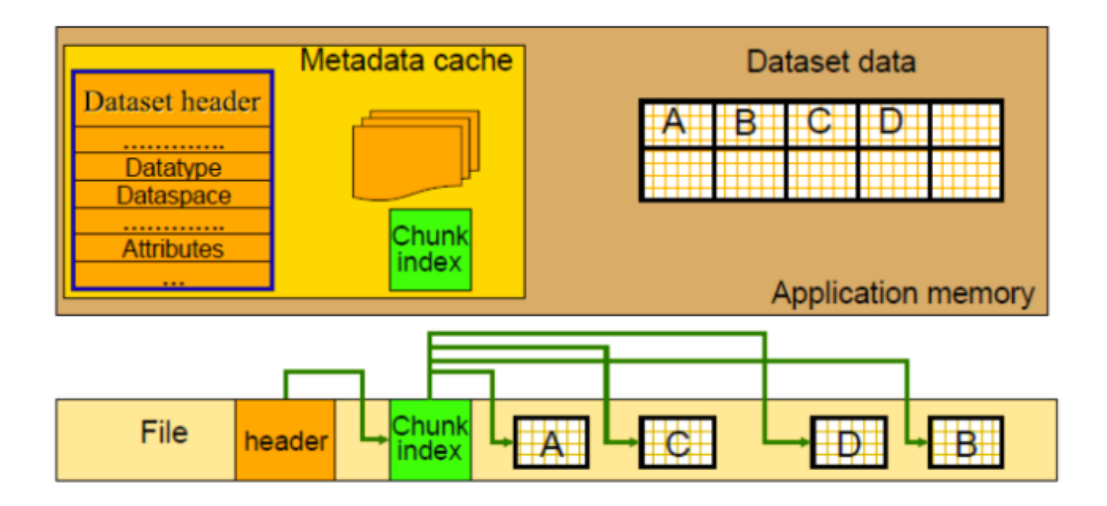

## **Speed**

```
In [27]: def pairwise python(X):
              M = X.shape[0]N = X.shape[1]D = np.\text{empty}((M, M), \text{dtype=np.float})for i in range(M):
                  for j in range(M):
                      d = 0.0for k in range(N):
                          tmp = X[i, k] - X[j, k]d += tmp * tmpD[i, i] = np.sqrt(d)return D
          X = np.random.random((1000, 3))%timeit -n5 -r1 pairwise_python(X)
```
4.25 s ± 0 ns per loop (mean ± std. dev. of 1 run, 5 loops each)

## **Cython**

- C/C++ speed
- Verbose code
- Compiled
- Hard to debug

```
In [51]:%%cython
          import numpy as np
          cimport cython
          from libc.math cimport sqrt
          @cython.boundscheck(False)
          @cython.wraparound(False)
          def pairwise cython(double[:, ::1] X):
              cdef int M = X \cdot \text{shape}[0]cdef int N = X.\text{shape}[1]cdef double tmp, d
              cdef double[:, ::1] D = np.empty((M, M), dtype=np.float64)
              for i in range(M):
                  for j in range(M):
                      d = 0.0for k in range(N):
                          tmp = X[i, k] - X[j, k]d == tmp * tmpD[i, j] = sqrt(d)return np.asarray(D)
```
In [30]: %**timeit** pairwise\_cython(X)

5.32 ms ± 316 µs per loop (mean ± std. dev. of 7 runs, 100 loops each)

## **Numba**

- C/Fortran speed
- One extra line of code
- $\bullet$  JIT
- Debugging is just in normal Python
- Automatic parallelization

#### In [31]: **import numba**

pairwise numba = numba.jit(pairwise python)

In [34]: %**timeit** pairwise\_numba(X)

5.35 ms ± 240 µs per loop (mean ± std. dev. of 7 runs, 100 loops each)

```
In [32]:
          @numba.jit(parallel=True)
          def pairwise numba parallel(X):
               M = X.shape[0]N = X.\text{shape}[1]D = np.\text{empty}((M, M), \text{dtype=np.float})for i in numba.prange(M):
                   for \mathbf{i} in numba.prange(M):
                       d = 0.0for k in numba.prange(N):
                            tmp = X[i, k] - X[j, k]d += tmp * tmpD[i, i] = np.sqrt(d)return D
```
In [36]: %**timeit** pairwise\_numba\_parallel(X)

3.86 ms ± 410 µs per loop (mean ± std. dev. of 7 runs, 100 loops each)

- e.g. sarkas molecular dynamics library, slightly faster than optimized C code.
- May become industry standard soon

# **Parallelization**

## **Dask**

- Parallelizes NumPy, Pandas and SKLearn
- Arbitrary computations
- Can be used in cluster computing
- Dashboard and task graphs

#### **NumPy**

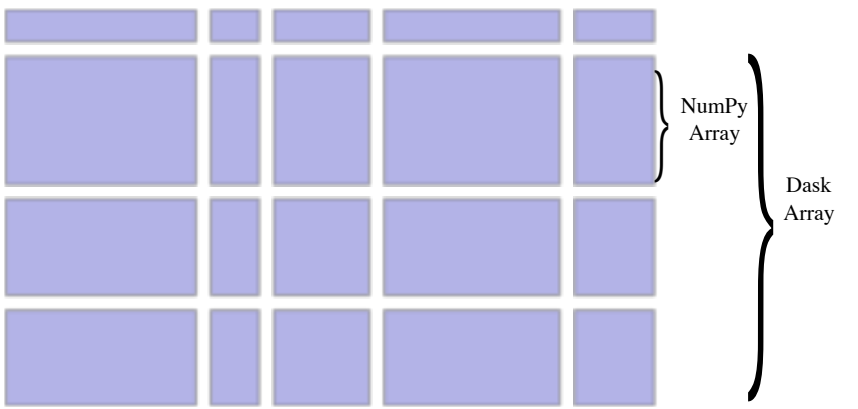

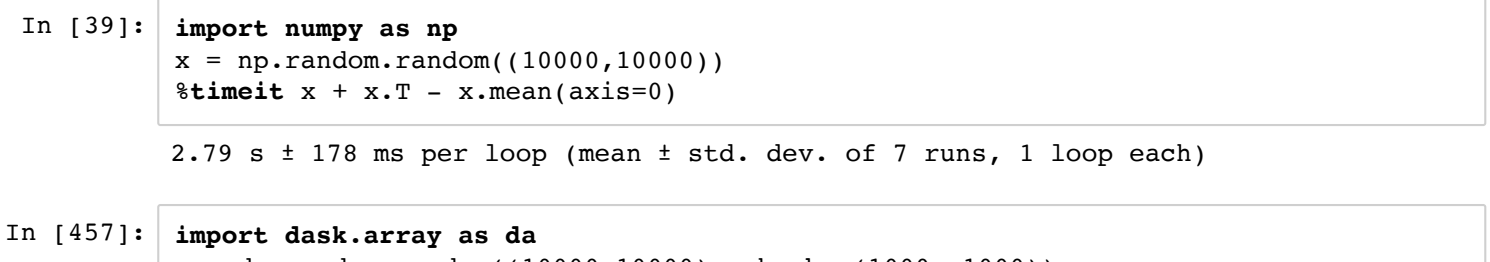

```
x = da.random.random((10000, 10000), chunks=(1000, 1000))%timeit x + x.T - x.mean(axis=0)
```
5.79 ms ± 585 µs per loop (mean ± std. dev. of 7 runs, 100 loops each)

#### **Pandas**

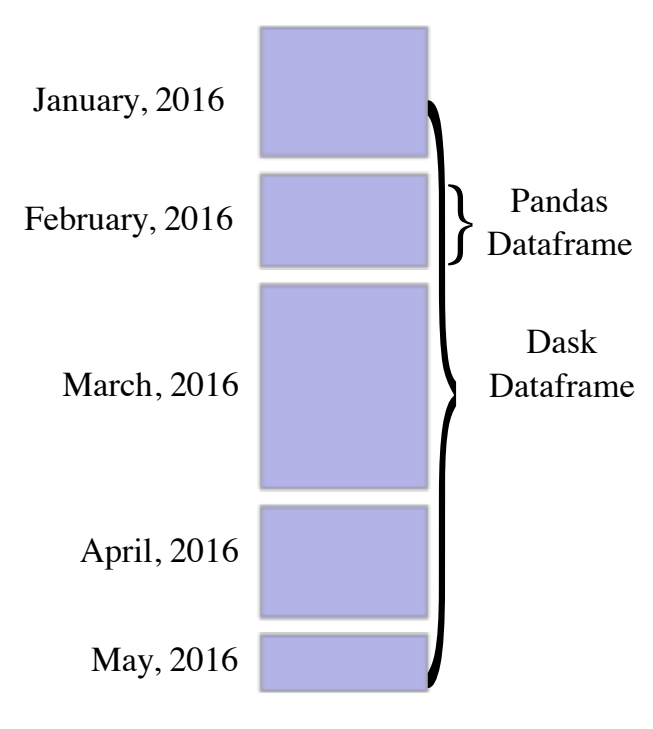

```
In [ ]: import pandas as pd
        df = pd.read.csv('myfile.csv', parse dates=['timestamp'])df.groupby(df.timestamp.dt.hour).value.mean()
```
#### **import dask.dataframe as dd** df = dd.read\_csv('hdfs://myfiles.\*.csv', parse\_dates=['timestamp']) df.groupby(df.timestamp.dt.hour).value.mean()

#### **Pure Python code**

```
In [453]: def inc(x):
              return x + 1
          def double(x):
              return x + 2
          def add(x, y):
              return x + y
          data = [1, 2, 3, 4, 5]output = []for x in data:
              a = inc(x)b = double(x)c = add(a, b)output.append(c)
          total = sum(output)total
```
Out[453]: 45

```
In [451]: import dask
```

```
@dask.delayed
def inc(x):
    return x + 1
@dask.delayed
def double(x):
    return x + 2
@dask.delayed
def add(x, y):
    return x + y
data = [1, 2, 3, 4, 5]output = []for x in data:
    a = inc(x)b = double(x)c = add(a, b)output.append(c)
total = dask.delayed(sum)(output)
total.compute()
```
Out[451]: 45

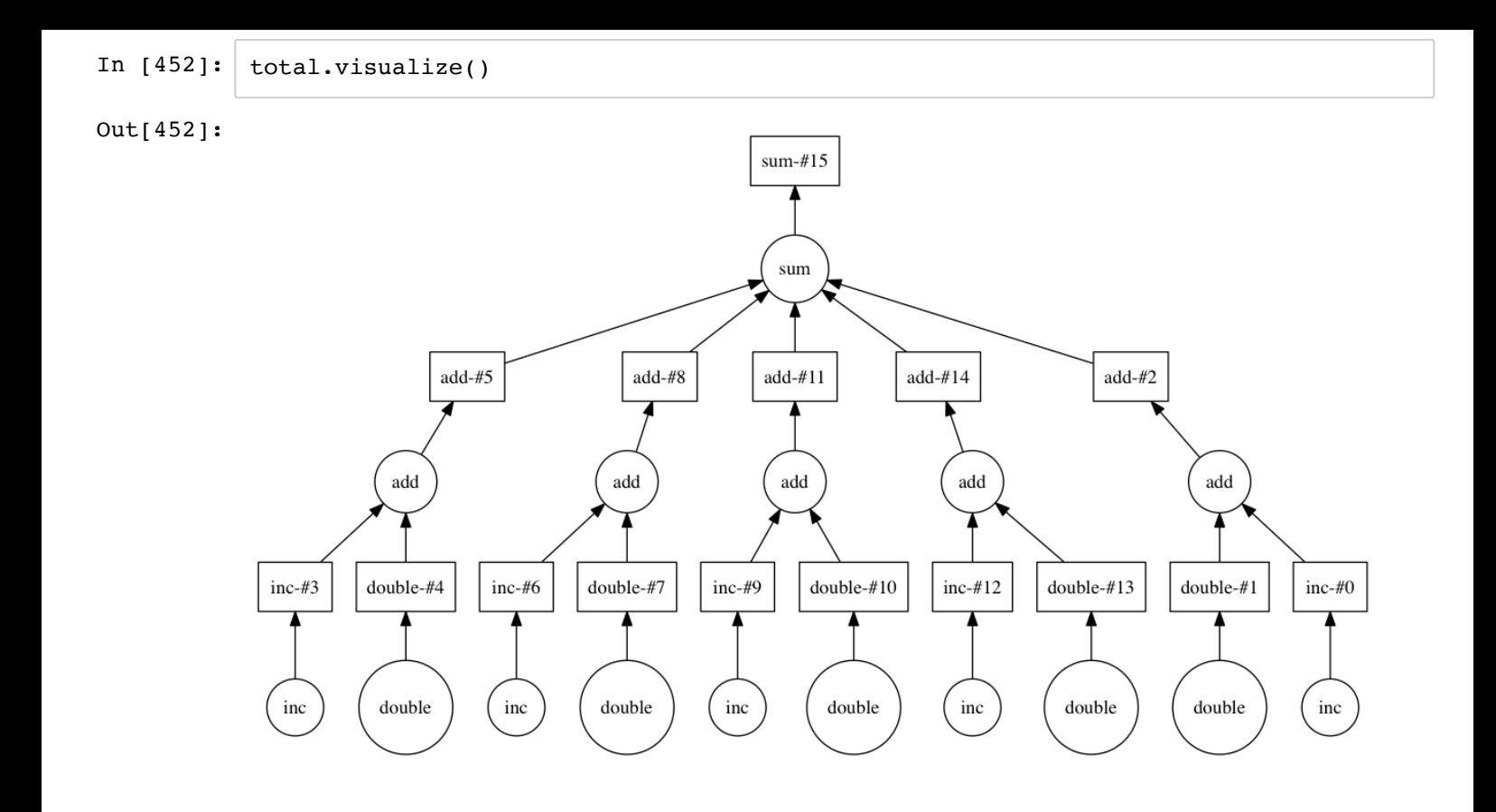

## **Distributed Computing**

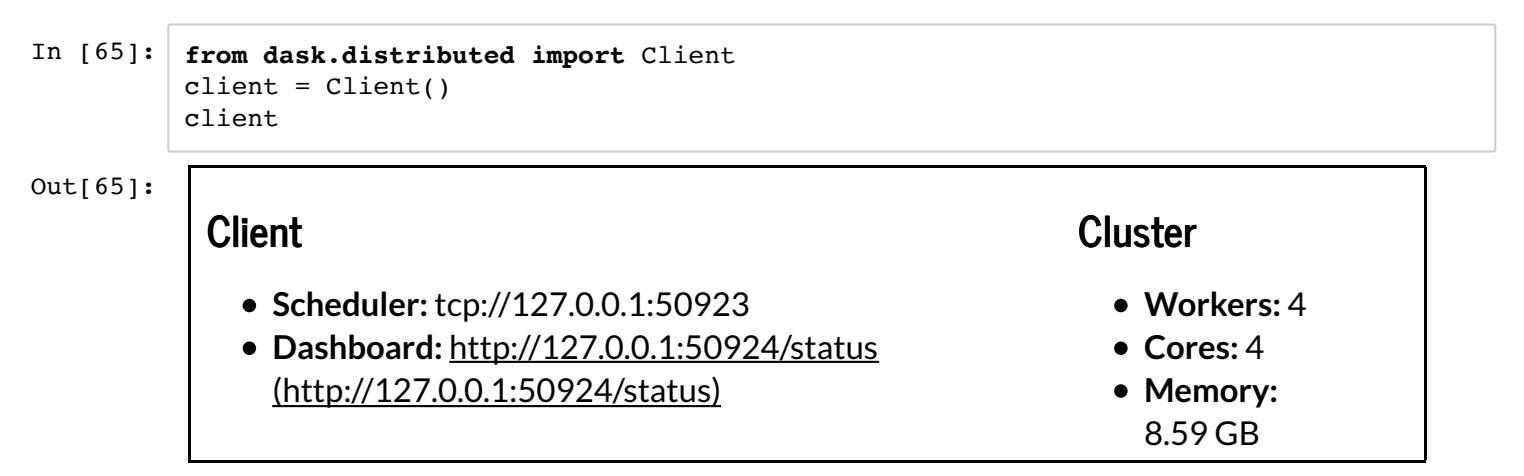

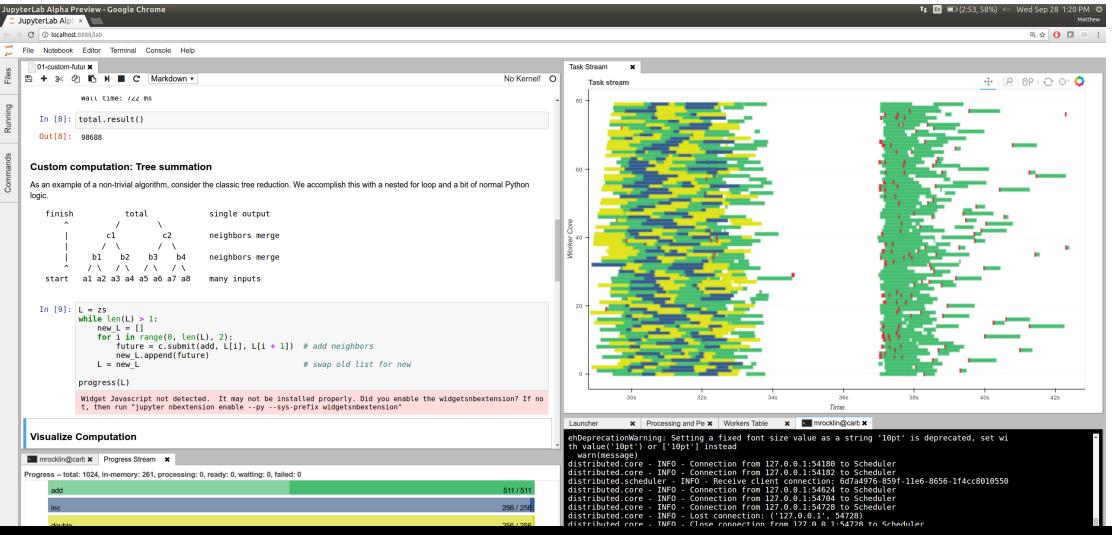

## **Datashader**

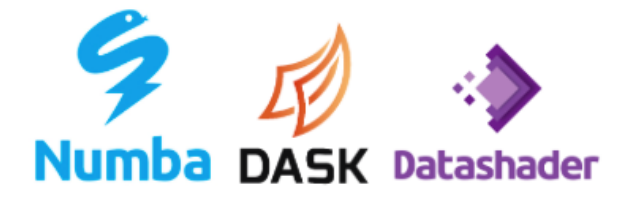

#### How does datashader work?

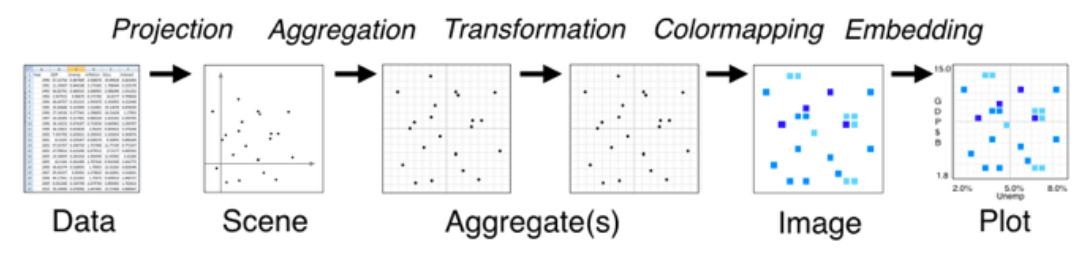

**SciPy 2018 (https://scipy2018.scipy.org/ehome /index.php?eventid=299527&)**

**EuroSciPy 2018 (https://www.euroscipy.org/2018/)**

**Questions?**